# **Release Notes for Cisco Identity Services Engine, Release 2.4**

**First Published:** 2018-03-30 **Last Modified:** 2018-04-06

# **Introduction**

Cisco Identity Services Engine (ISE) is a security policy management platform that provides secure access to network resources. Cisco ISE functions as a policy decision point and enables enterprises to ensure compliance, enhance infrastructure security, and streamline service operations. Cisco ISE allows enterprises to gather real-time contextual information from networks, users, and devices. An administrator can then use this information to make proactive governance decisions by creating access control policies for the various network elements, including access switches, wireless LAN controllers (WLCs), Virtual Private Network (VPN) gateways, and data centerswitches. Cisco ISE acts asthe policy manager in the Cisco TrustSec solution and supports TrustSec software-defined segmentation.

The Cisco ISE platform is a comprehensive, next-generation, contextually-based access-control solution. It offers authenticated network access, profiling, posture, Bring Your Own Device (BYOD) onboarding (native supplicant and certificate provisioning), guest management, device administration (TACACS+), and security group access services along with monitoring, reporting, and troubleshooting capabilities on a single physical or virtual appliance.

Cisco ISE is available on two physical appliances with different performance characterizations, and also as software that can be run on a VMware server. You can add more appliances to a deployment for performance, scale, and resiliency.

Cisco ISE has a scalable architecture thatsupportsstandalone and distributed deployments, but with centralized configuration and management. It also allows for configuration and management of distinct personas and services, thereby giving you the ability to create and apply services where needed in a network, butstill operate the Cisco ISE deployment as a complete and coordinated system.

For more information about the features that are supported in Cisco ISE 2.4, see Cisco Identity Services Engine [Administrator](https://www.cisco.com/c/en/us/support/security/identity-services-engine/products-installation-and-configuration-guides-list.html) Guide, Release 2.4.

# **System Requirements**

- [Supported](#page-1-0) Hardware
- Supported Virtual [Environments](#page-3-0)
- [Supported](#page-4-0) Browsers
- Support for [Microsoft](#page-4-1) Active Directory
- Supported Antivirus and [Antimalware](#page-5-0) Products

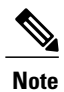

For more details on Cisco ISE hardware platforms and installation, see the Cisco Identity Services Engine Hardware Installation Guide, Release 2.4.

### <span id="page-1-0"></span>**Supported Hardware**

Cisco ISE, Release 2.4, is shipped on the following platforms. After installation, you can configure Cisco ISE with specified component personas (Administration, Policy Service, Monitoring, and pxGrid) on the platforms that are listed in the following table.

T

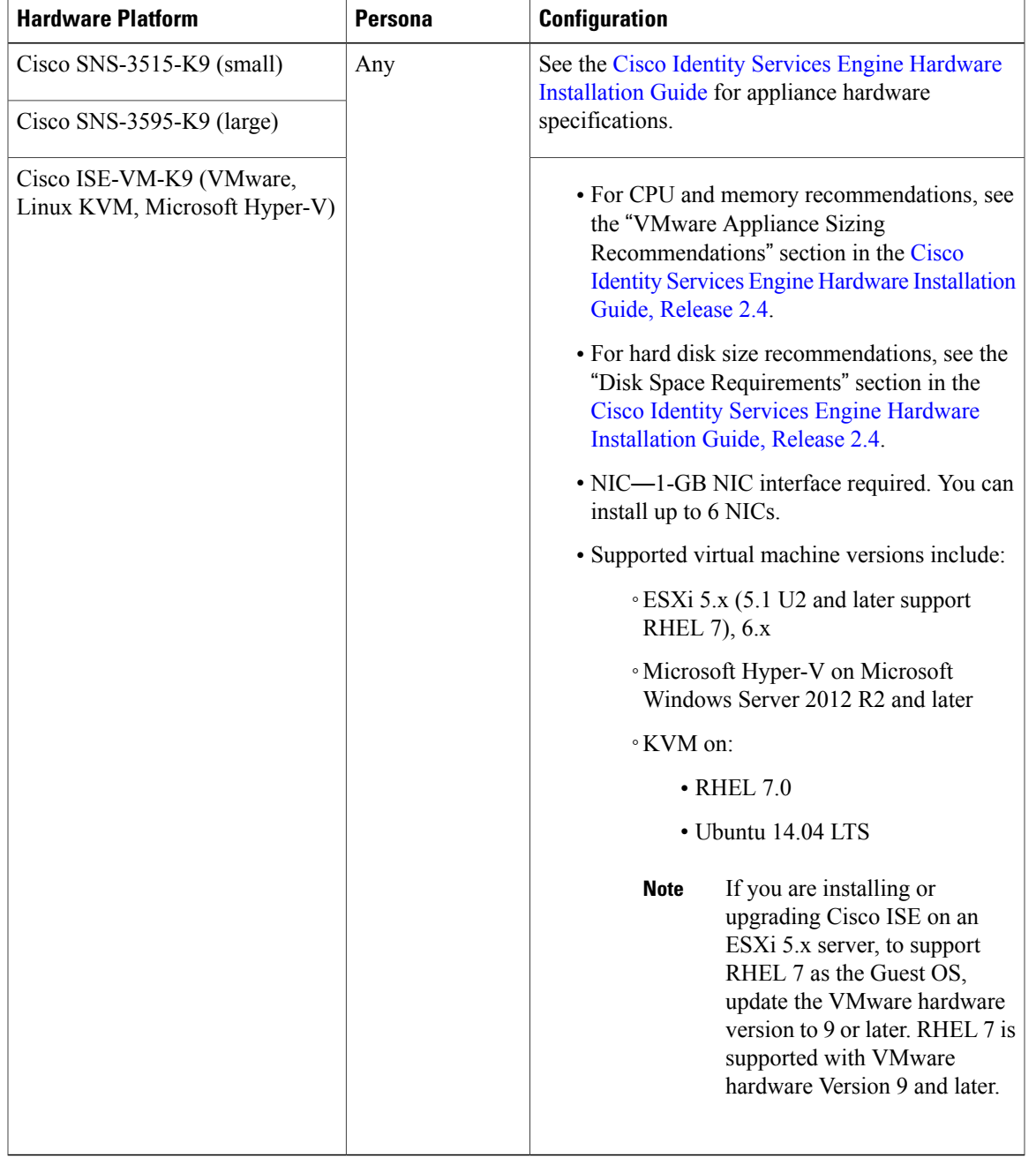

#### **Table 1: Supported Hardware and Personas**

 $\mathbf I$ 

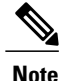

- **Note** Memory allocation of less than 8 GB is not supported for any VM appliance configuration. In the event of a Cisco ISE behavior issue, all users will be required to change allocated memory to at least 8 GB before opening a case with the Cisco Technical Assistance Center.
	- Legacy ACS and NAC appliances (including the Cisco ISE 3300 Series) are not supported with Cisco ISE, Release 2.0, and later releases.

### **FIPS Mode Support**

Cisco ISE uses embedded Federal Information Processing Standard (FIPS) 140-2-validated cryptographic module, Cisco FIPS Object Module Version 6.0 (Certificate #2505). For details about the FIPS compliance claims, see the Global Government [Certifications](https://www.cisco.com/c/en/us/solutions/industries/government/global-government-certifications.html).

### <span id="page-3-0"></span>**Supported Virtual Environments**

Cisco ISE supports the following virtual environment platforms:

- ESXi 5.x (5.1 U2 and later support RHEL 7), 6.x
- Microsoft Hyper-V on Microsoft Windows Server 2012 R2 and later
- KVM on:
	- RHEL 7.0
	- Ubuntu 14.04 LTS

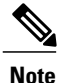

For the installations on Ubuntu, the user must validate the product name reflecting in the output in dmidecode.

Dmidecode utility reads from SMBIOS. If the "system-product" string does not contain "KVM", the readUDI will be unable to determine the type of virtualization and 'validate\_platform\_info()' in ks.cfg will fail, displaying the following error message.

ERROR: UNSUPPORTED HARDWARE DETECTED!

Update the applicable product name (in a string format) on the VM BIOS from the list below:

#define KVM \_DMI\_PRODNAME "KVM"

#define HyperVstr "Virtual Machine"

#define VMstr "VMware"

#define VMstr "VMware"

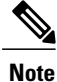

If you are installing or upgrading Cisco ISE on an ESXi 5.x server to support RHEL 7 as the Guest OS, update the VMware hardware version to 9 or later. RHEL 7 is supported with VMware hardware version 9 and later.

### <span id="page-4-0"></span>**Supported Browsers**

Supported browsers for the Admin portal include:

• Mozilla Firefox version:

◦52.6 ESR

◦56 and later

- Google Chrome latest version
- Microsoft Internet Explorer 10.x and 11.x

If you are using Internet Explorer 10.x, enable TLS1.1 and TLS1.2, and disableSSL 3.0 and TLS1.0 (Internet Options > Advanced).

### <span id="page-4-1"></span>**Support for Microsoft Active Directory**

Cisco ISE, Release 2.4, works with Microsoft Active Directory servers 2003, 2003 R2, 2008, 2008 R2, 2012, 2012 R2, and 2016 at all functional levels.

**Note**

Microsoft has ended support for Windows Server 2003 and 2003 R2. We recommend that you upgrade Windows Server to a supported version.

Microsoft Active Directory Version 2000 or its functional level is not supported by Cisco ISE.

Cisco ISE 2.4 supports multidomain forest integration with Active Directory infrastructures to support authentication and attribute collection acrosslarge enterprise networks. Cisco ISE 2.4 supports up to 50 domain join points.

#### **Improved User Identification**

ISE has improved its ability to identify Active Directory users when a username is not unique. Duplicate usernames are common when using short usernames in a multi-domain AD environment. You can identify users by SAM, CN, or both. ISE uses the attributes that you make available to uniquely identify a user.

To configure which attributes ISE uses to resolve user identity, edit the registry on the server running Active Directory, and update the value of

REGISTRY.Services\lsass\Parameters\Providers\ActiveDirectory\IdentityLookupField

- SAM to use only the SAM in the query (the default).
- CN to use only CN in the query.
- CNSAM to use CN and SAM in the query.

### <span id="page-5-0"></span>**Supported Antivirus and Antimalware Products**

For more information on the products supported by the ISE posture agent, see the Cisco AnyConnect ISE Posture Support Charts at: [https://www.cisco.com/c/en/us/support/security/identity-services-engine/](https://www.cisco.com/c/en/us/support/security/identity-services-engine/products-device-support-tables-list.html) [products-device-support-tables-list.html](https://www.cisco.com/c/en/us/support/security/identity-services-engine/products-device-support-tables-list.html)

# **Business Outcomes**

Visibility into who and what are on your network along with the ability to segment end-to-end using a software-defined approach are critical requirements of customers who are seeing an explosion of connected devices as well as a perpetual deluge of network breaches across every industry. Which is why Cisco ISE version 2.4 doubles-down on outcomes that realize a secure digital network. It does this through enabling automation, administrative simplification, and net new capabilities.

### **New Features in Cisco ISE, Release 2.4**

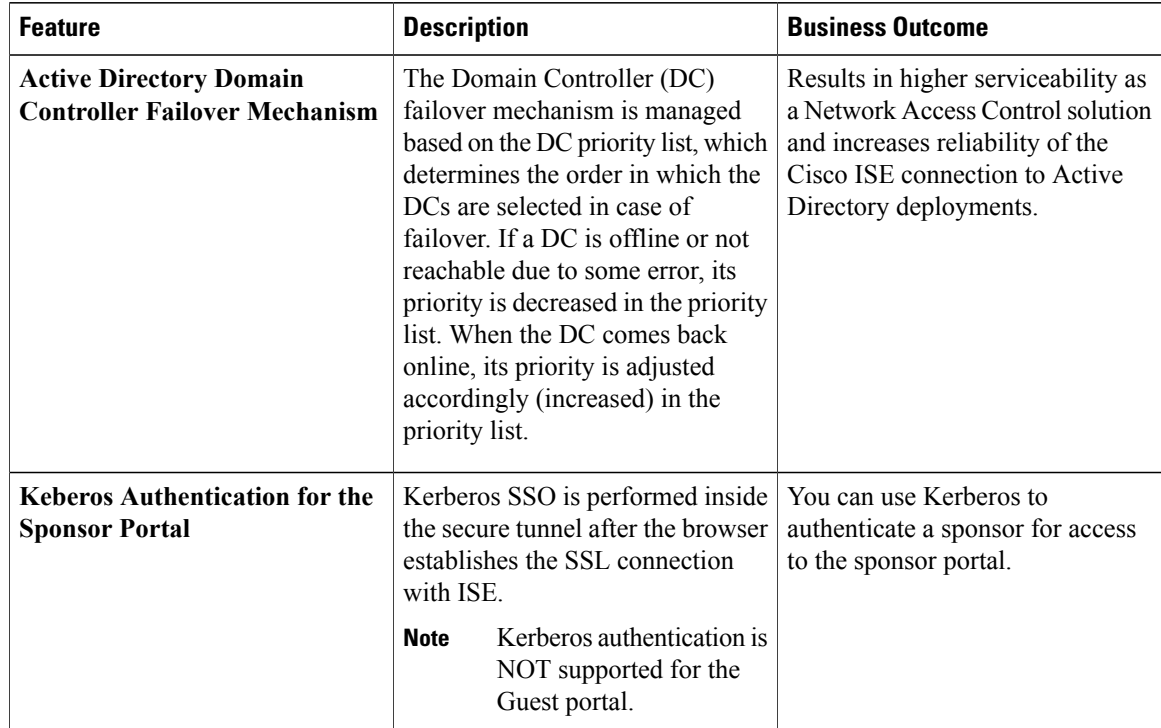

ı

**Table 2: The following table describes the new features in Cisco Identity Services Engine, Release 2.4.**

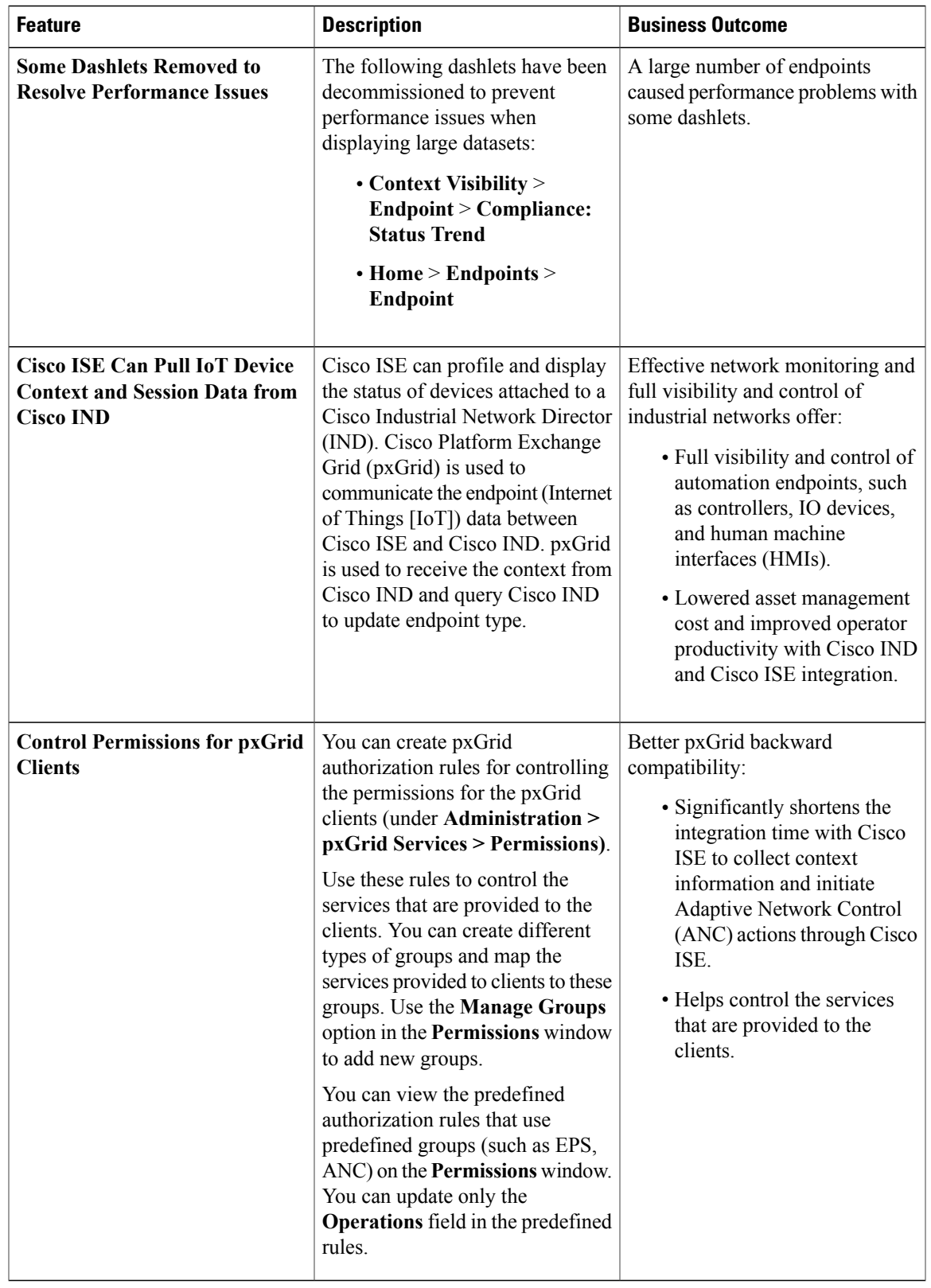

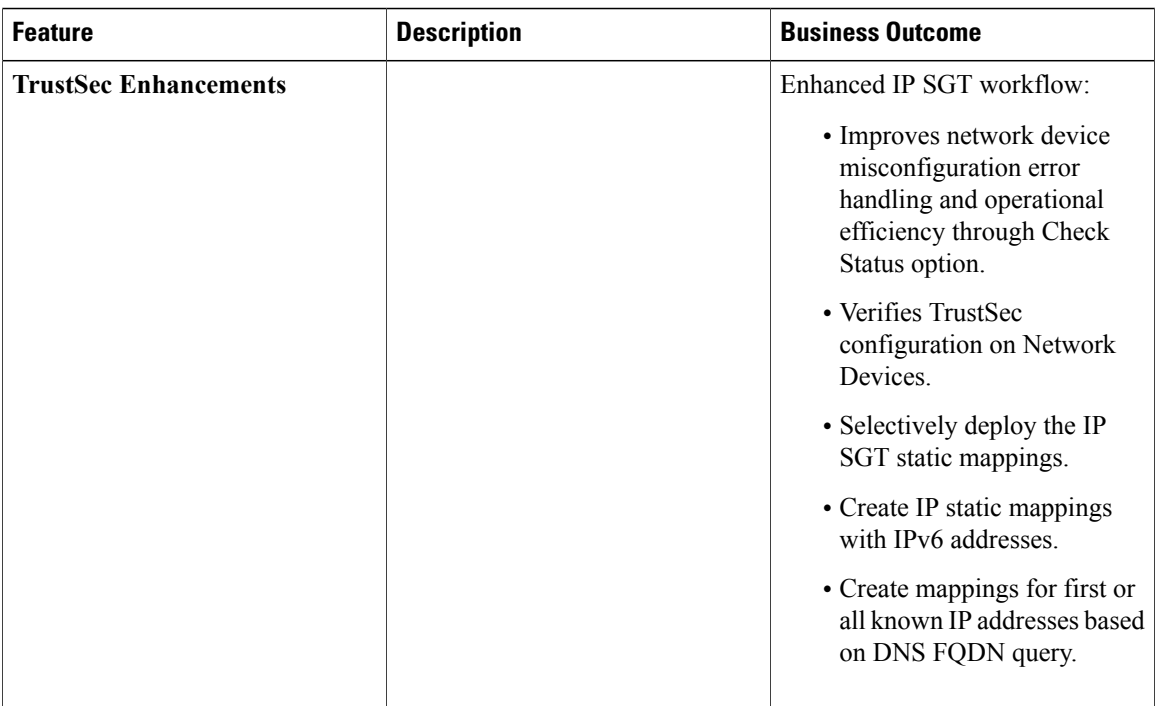

T

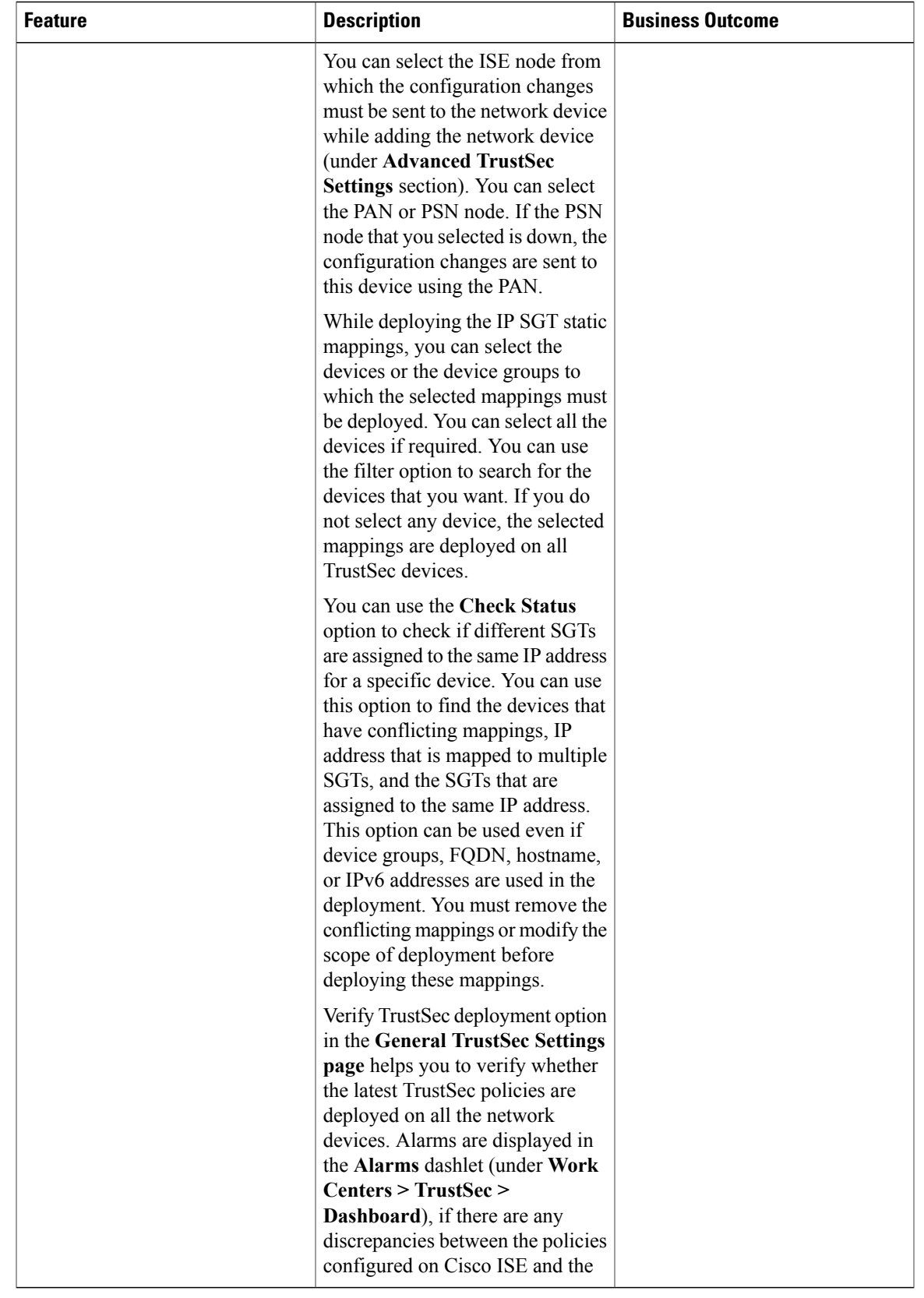

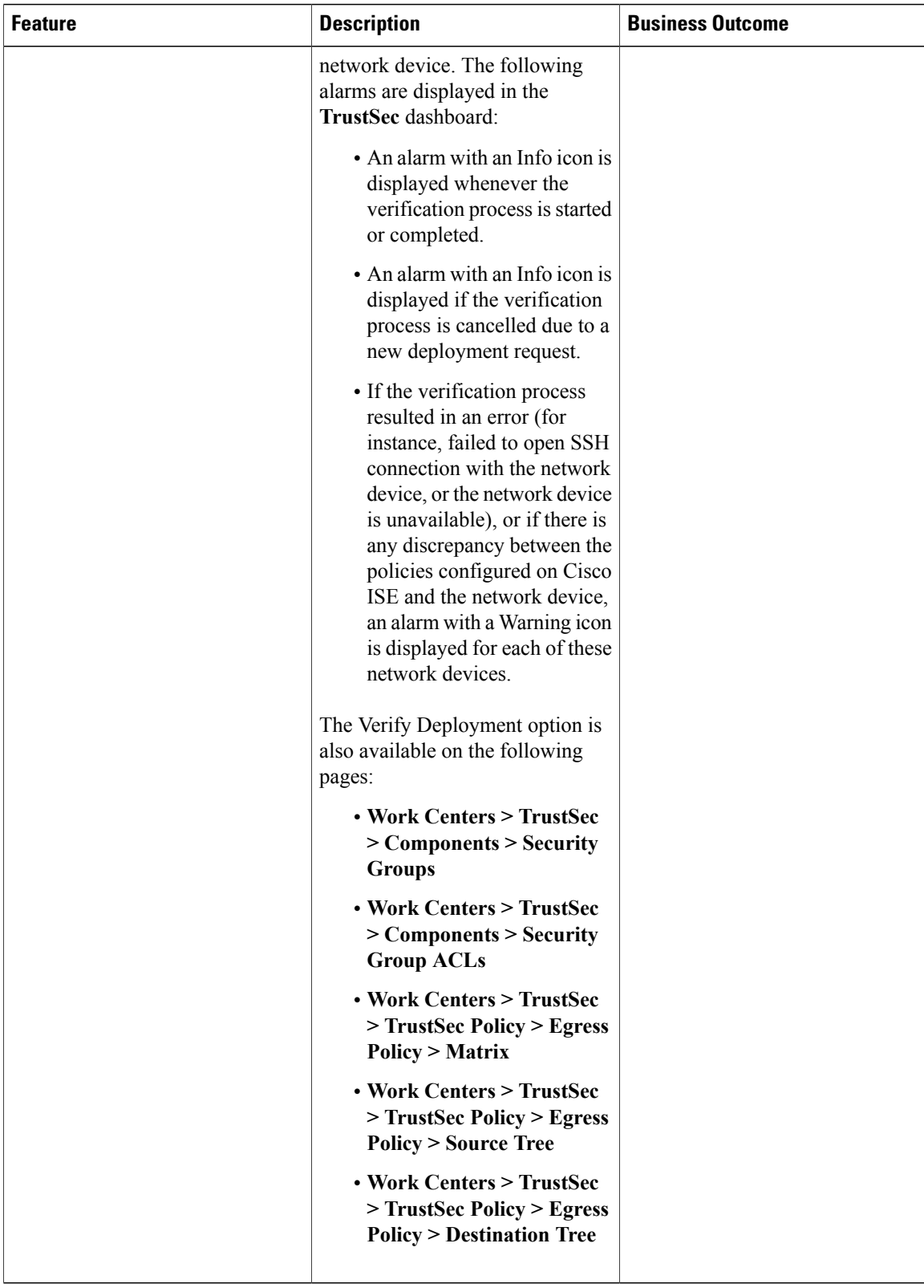

T

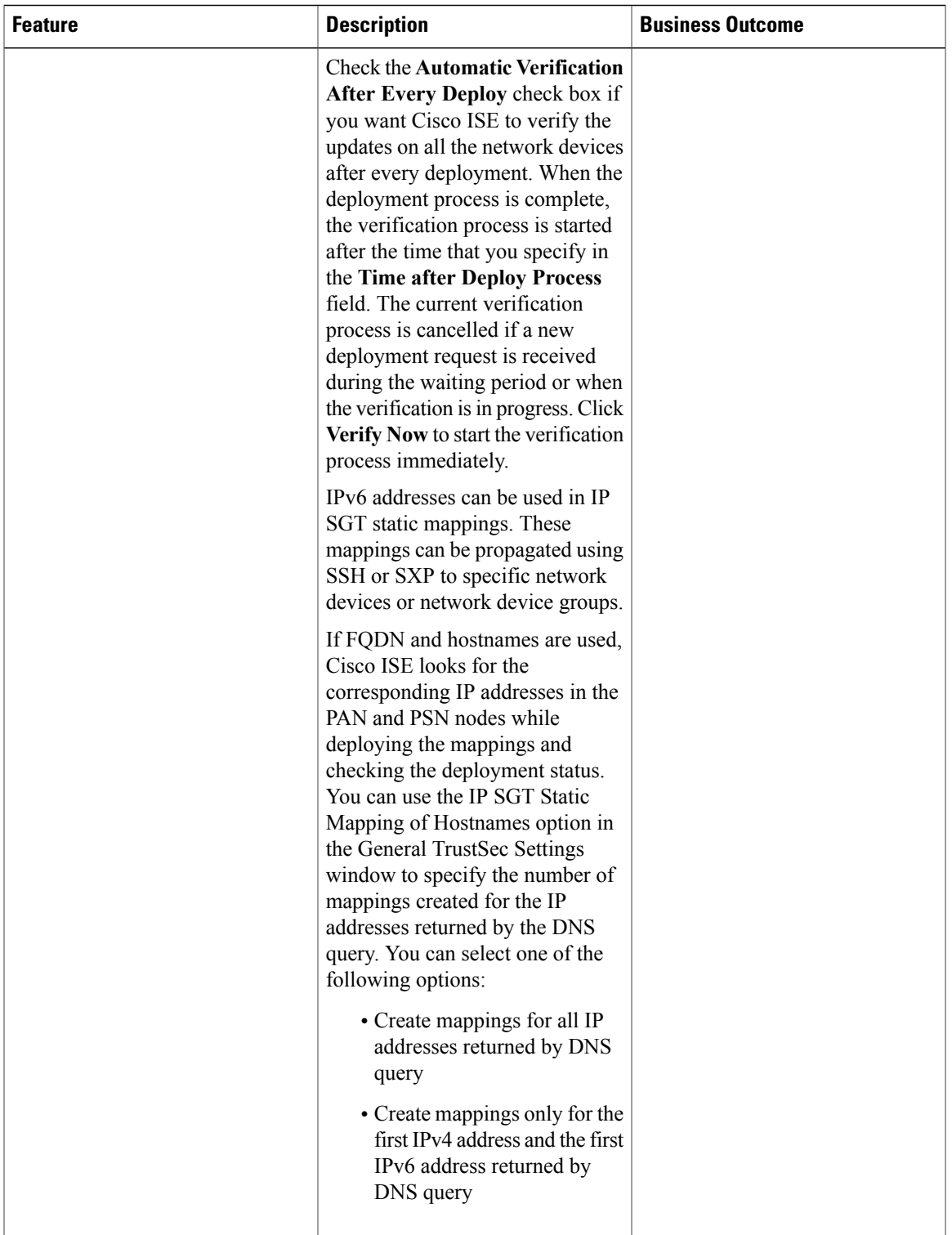

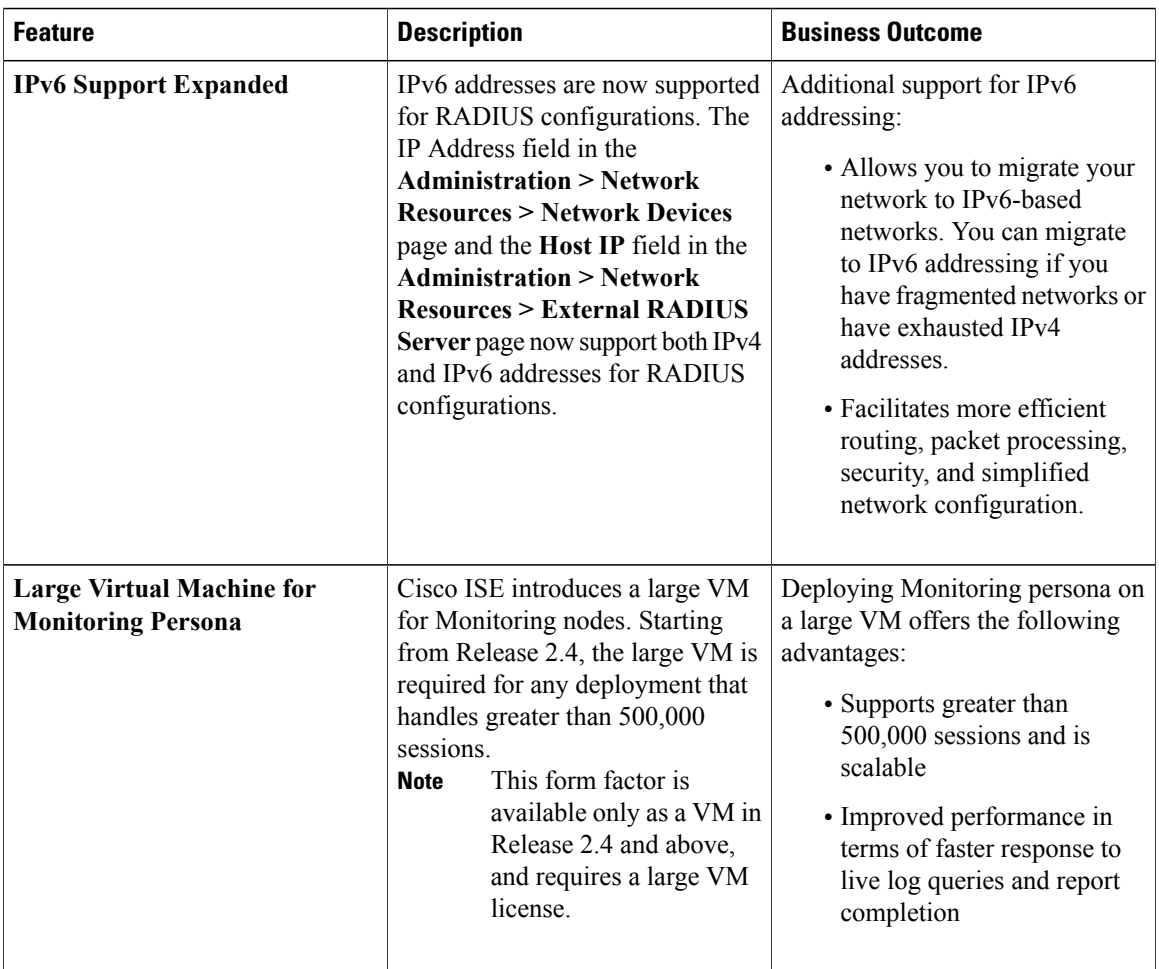

 $\mathbf I$ 

T

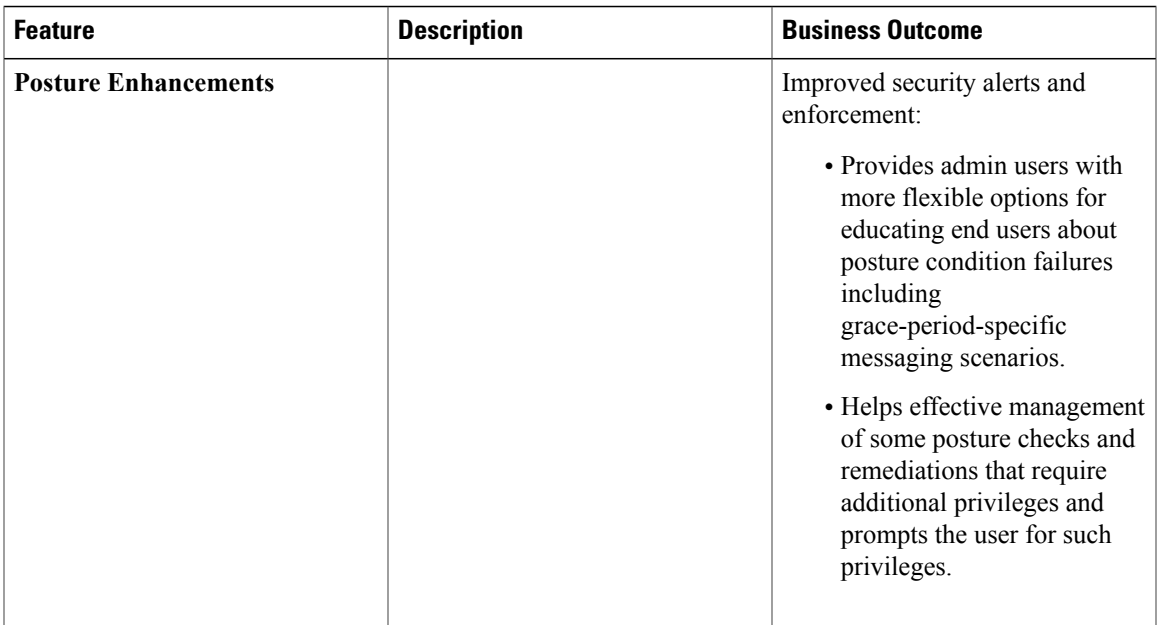

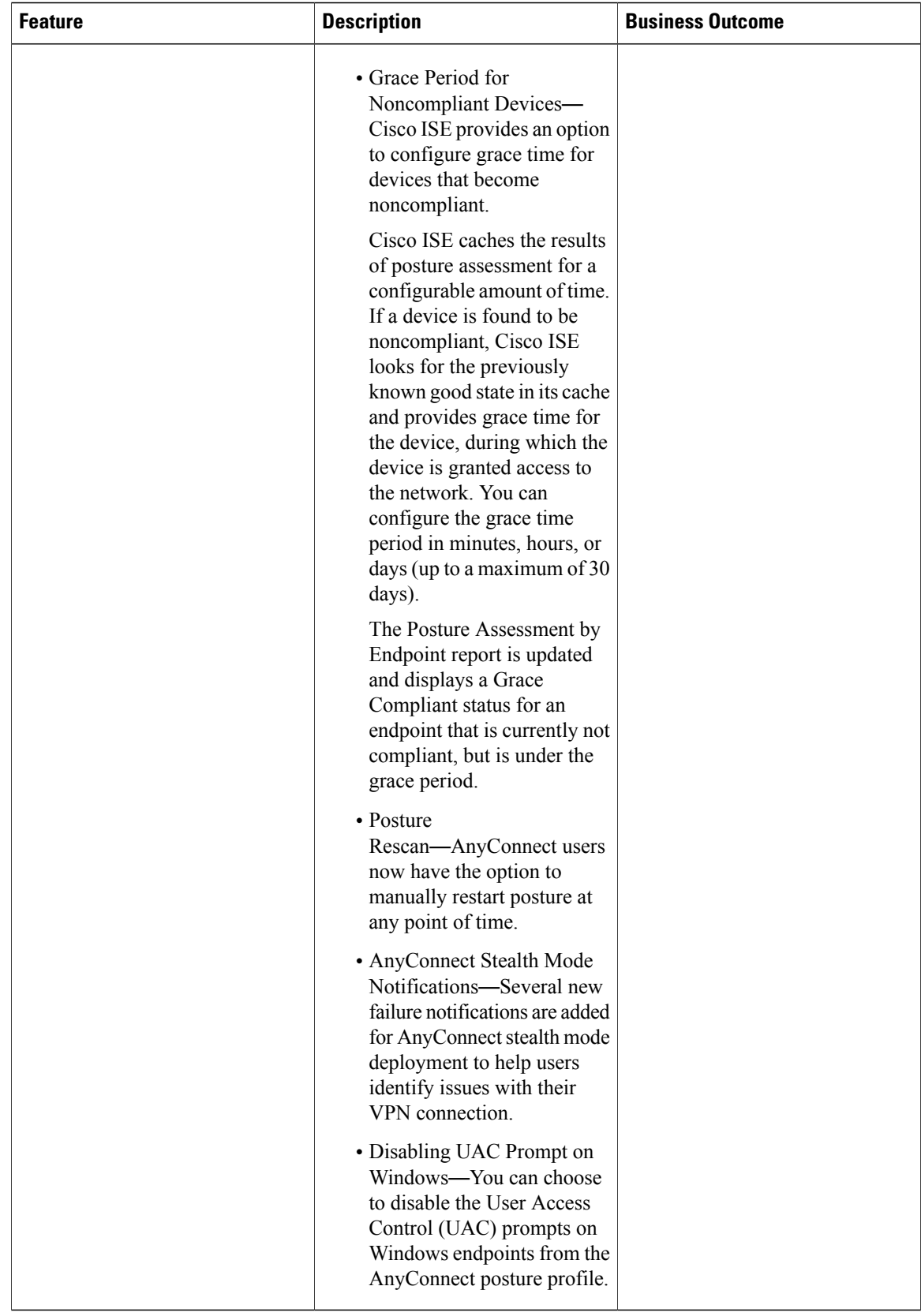

 $\mathbf I$ 

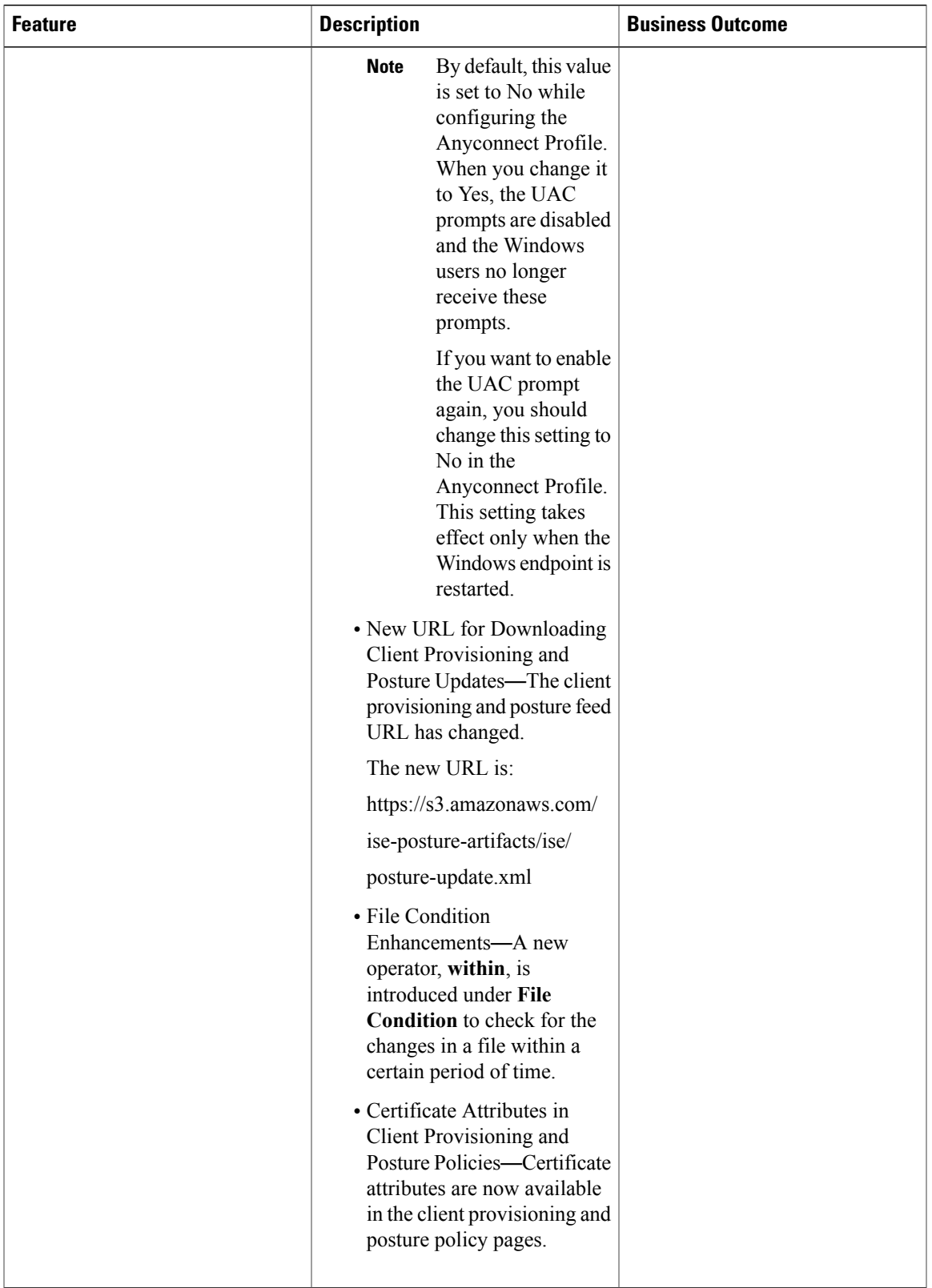

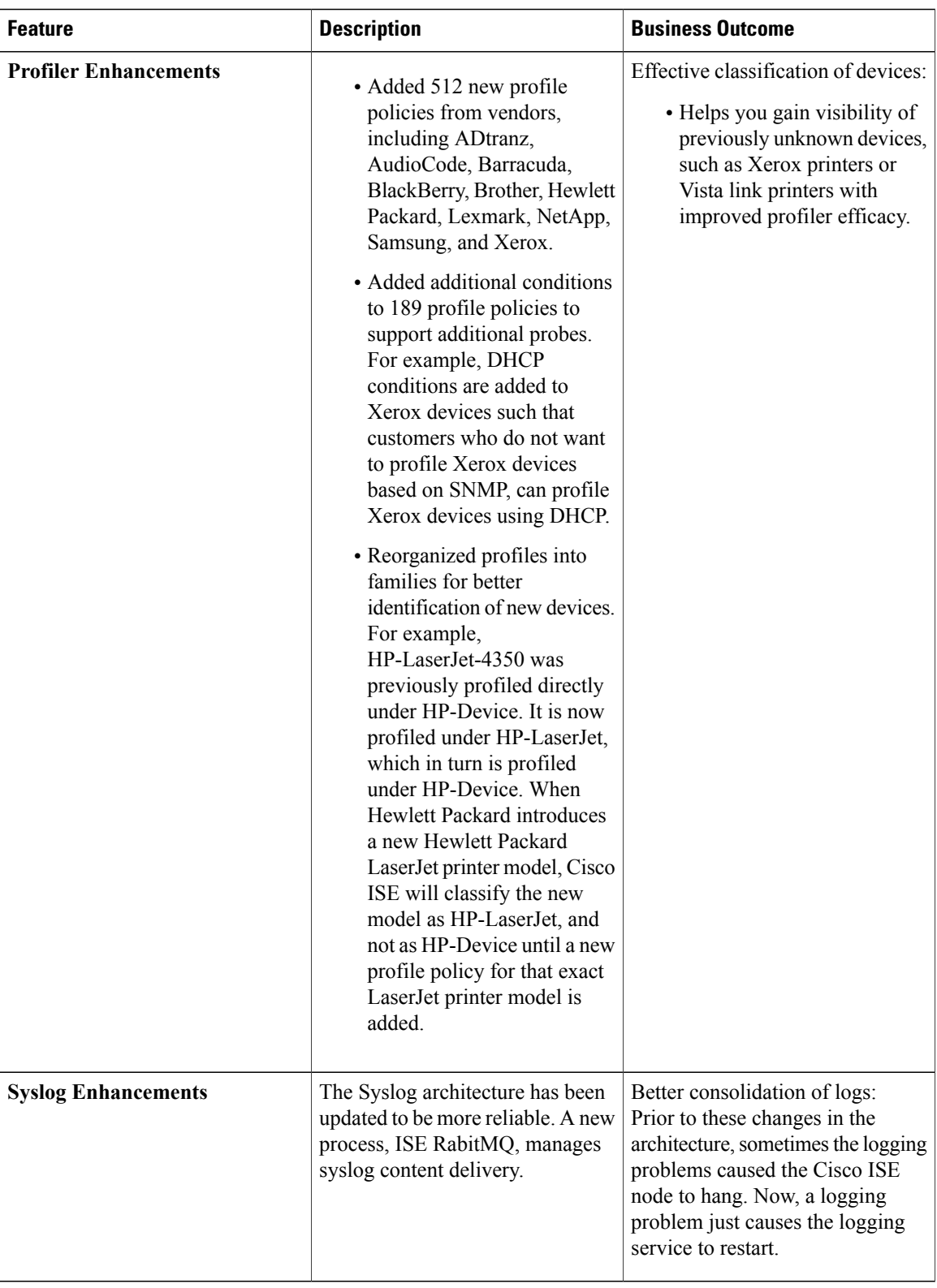

 $\mathbf I$ 

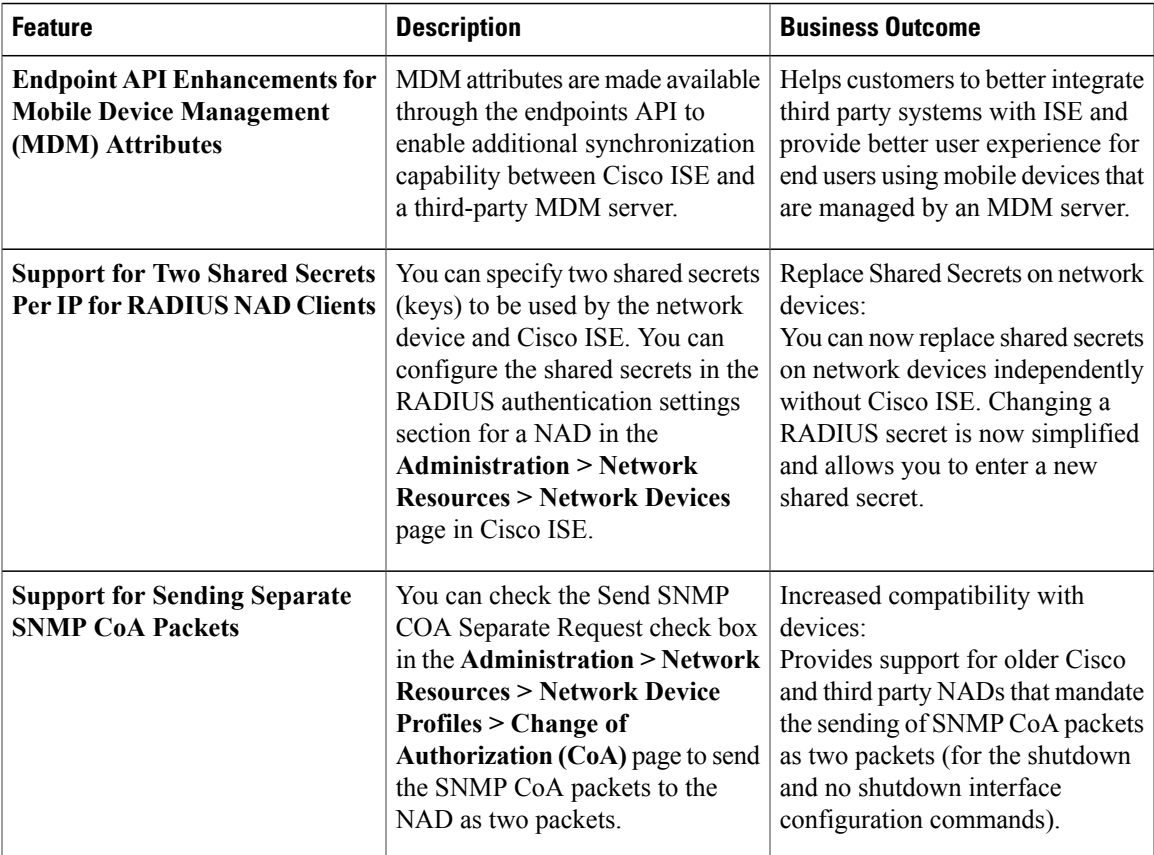

### **New Features and Functionalities in 2.x Releases**

For more information on all features and functionality in ISE 2.x releases, see the Cisco ISE [Release](https://www.cisco.com/c/en/us/support/security/identity-services-engine/products-release-notes-list.html) Notes.

# **Licensing Changes**

#### **Device Administration Licenses**

For Cisco ISE 2.3 and earlier versions, a perpetual Device Administration license is required per deployment, regardless of the number of device administration nodes in the deployment. Starting from Cisco ISE 2.4, the number of Device Administration licenses must be equal to the number of device administration nodes (PSNs configured for device administration service) in a deployment.

If you are currently using a Device Administration license and plan to upgrade to Release 2.4, TACACS+ features will be supported for 50 Device Administration nodes in Release 2.4.

If you install a PAK generated from a new PID, Device Administration license count is displayed as per the quantity available in the PAK file. You can add multiple Device Administration licenses to your deployment based on the number of Device Administration nodes that you require. Evaluation license supports one Device Administration node.

#### **Licenses for VM nodes**

Cisco ISE is also sold as a virtual appliance. For Release 2.4, it is recommended that you install appropriate VM licenses for the VM nodes in your deployment. You must install the VM licenses based on the number of VM nodes and each VM node's resources such as CPU and memory. Otherwise, you will receive warnings and notifications to procure and install the VM license keys in Release 2.4, however, the services are not interrupted.

VM licenses are offered under three categories—Small, Medium, and Large. For instance, if you are using 3595 equivalent VM node with 8 cores and 64 GB RAM, you might need a Medium category VM license, if you want to replicate the same capabilities on the VM. You can install multiple VM licenses based on the number of VMs and their resources as per your deployment requirements.

VM licenses are Infrastructure licenses, therefore, you can install VM licenses irrespective of the endpoint licenses available in your deployment. You can install a VM license even if you have not installed any Evaluation, Base, Plus, or Apex license in your deployment. However, in order to use the features enabled by the Base, Plus, or Apex licenses, you must install the appropriate licenses.

After installing or upgrading to Release 2.4, if there is any mismatch between the number of deployed VM nodes and installed VM licenses, alarms are displayed in the Alarms dashlet for every 14 days. Alarms are also displayed if there are any changes in the VM node's resources or whenever a VM node is registered or deregistered.

VM licenses are perpetual licenses. VM licensing changes are displayed every time you log in to the Cisco ISE GUI, until you check the "Do not show this message again" check box in the notification popup.

If you are planning to upgrade to Release 2.4, contact ise-vm-license@cisco.com for sales orders that include VM purchase to procure one medium VM license for each VM previously purchased.

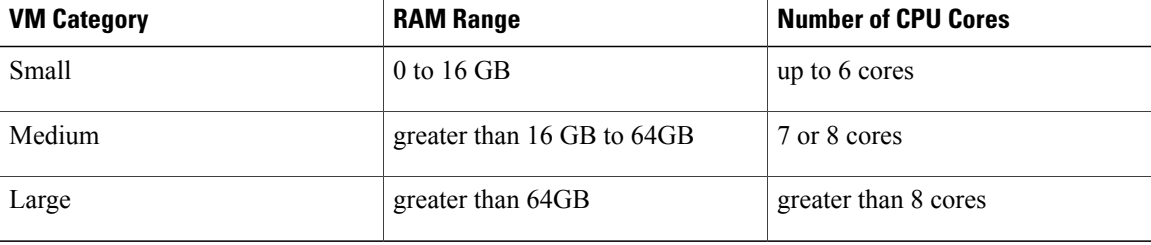

The following table shows how the VM resources are categorized:

For more information about the licenses, see the "Cisco ISE Licenses" chapter in the Cisco Identity [Services](https://www.cisco.com/c/en/us/support/security/identity-services-engine/tsd-products-support-series-home.html) Engine [Administrator](https://www.cisco.com/c/en/us/support/security/identity-services-engine/tsd-products-support-series-home.html) Guide, Release 2.4.

## <span id="page-17-0"></span>**Upgrade Information**

- [Upgrading](#page-17-0) to Release 2.4
- Upgrade [Packages](#page-18-0)
- License [Information](#page-18-1)
- Upgrade [Procedure](#page-18-2)

#### **Upgrading to Release 2.4**

You can directly upgrade to Release 2.4 from the following Cisco ISE releases:

- $2.0$
- 2.0.1
- $2.1$
- $2.2$
- 2.3

If you are on a version earlier than Cisco ISE, Release 2.0, you must first upgrade to one of the releases listed above and then upgrade to Release 2.4.

You can upgrade to Release 2.4 from the GUI or the CLI.

#### **Supported Operating System for Virtual Machines**

Release 2.4 supports Red Hat Enterprise Linux (RHEL) 7.0.

If you are upgrading Cisco ISE nodes on a VMware VM, after you upgrade, ensure that you change the guest operating system to Red Hat Enterprise Linux (RHEL) 7. To do this, you must power down the VM, change the guest operating system to RHEL 7, and power on the VM after the change.

### <span id="page-18-1"></span><span id="page-18-0"></span>**Upgrade Packages**

Available upgrade packages, and the platformsthey support, can be found on the Cisco ISE Software [Download](https://software.cisco.com/download/release.html?mdfid=283801620&flowid=26081&softwareid=283802505) web site.

### <span id="page-18-2"></span>**License Information**

For licensing information, refer to the **Cisco ISE** Licenses chapter in the Cisco Identify Services Administrator Guide, Release 2.4.

#### **Upgrade Procedure**

Pre-requisites

- The Upgrade Readiness Tool (URT) should be run prior to an ISE software upgrade in order to detect and fix any data upgrade issues. Most upgrade failures occur because of data upgrade issues and the URT is designed to validate the data before the actual upgrade. The URT will report and try to fix the issues, wherever possible. The URT is a separate download in the Cisco ISE Download Software Center.
- Cisco recommends that you install all relevant patches before beginning the upgrade.

Do not begin the upgrade until you have read the Cisco Identity Services Engine Upgrade Guide, Release 2.4.

### **Configuration Information**

Pre-requisites

- Provided the relevant Cisco ISE license fee(s).
- The latest patches are installed.
- Verified that the Cisco ISE software capability is active.

• Reviewed the Release Notes for Cisco Identity Services Engine, Release 2.4.

Refer to the following to get started with configuring ISE:

- [Getting](https://communities.cisco.com/docs/DOC-72583) started with ISE
- Videos on the Cisco ISE Channel on [YouTube](https://www.youtube.com/user/CiscoISE)
- ISE Design and [Integration](https://communities.cisco.com/docs/DOC-64012) Guides
- Cisco Identity Services Engine Administrator Guide, Release 2.4

# **Monitoring and Troubleshooting Information**

For information on monitoring and troubleshooting the system, refer to the Monitoring and Troubleshooting Cisco ISE section in the Cisco Identify Services Administrator Guide, Release 2.4.

# **Ordering Information**

For detailed Cisco ISE ordering and solution sales information, consult the following:

- Cisco Identity Services Engine [Ordering](https://www.cisco.com/c/dam/en/us/products/collateral/security/identity-services-engine/guide_c07-656177.pdf) Guide
- Cisco Sales [Connect](https://salesconnect.cisco.com/#_Connect_42_/salesconnect.cisco.com/#/program/PAGE-157)
- ISE [Instant](https://dcloud-cms.cisco.com/demo/cisco-ise-v1-instant-demo) Demo
- ISE Sales [Training](https://communities.cisco.com/docs/DOC-60294)
- Other ISE [Demos](https://communities.cisco.com/docs/DOC-70406) & PoVs (includes YouTube and dCloud demos, dCloud PoVs, and Onsite/Lab PoVs)
- [Selling](https://communities.cisco.com/docs/DOC-64298) ISE
	- ◦Selling ISE EN [Generalist](https://communities.cisco.com/docs/DOC-69701)
	- ◦Selling ISE for [Security](https://communities.cisco.com/docs/DOC-69704)
- Selling ISE [Questions?](https://communities.cisco.com/community/partner/security/content)

# **Cisco ISE Integration with Other Cisco Products**

#### **SDA and DNA**

You can manage and automate your network - including policy and access - from a single dashboard with Cisco DNA [Center.](http://www.cisco.com/c/en/us/products/cloud-systems-management/dna-center/index.html) DNA Center is a holistic, end-to-end network management platform for the [Network.](https://blogs.cisco.com/news/introducing-the-network-intuitive) [Intuitive](https://blogs.cisco.com/news/introducing-the-network-intuitive). Integrating ISE allows the DNA Center to define and enact policy to control access across the network, all from a unified interface. Cisco ISE 2.3 is a required integration component for the DNA Center, along with [APIC-EM](http://www.cisco.com/c/en/us/products/cloud-systems-management/application-policy-infrastructure-controller-enterprise-module/index.html) and the Network Data Platform, which all make up the [Software-Defined](http://www.cisco.com/c/en/us/solutions/enterprise-networks/software-defined-access/index.html) Access solution.

Also refer to the [What](https://communities.cisco.com/docs/DOC-77616)'s New in ISE 2.4? web site and to the ISE Policy User Interface [Walkthrough](https://youtu.be/pTZjwDWeXEQ) YouTube video.

# **Migration Information**

For information on migrating from ACS to ISE, refer to the Cisco Identity Services Engine, Release 2.4 Migration Tool Guide.

### **Caveats**

This section describes open severity 1 and 2 caveats and select severity 3 caveats. The "Open Caveats" sections list open caveats that apply to the current release and may apply to previous releases. A caveat that is open for a prior release and is still unresolved applies to all future releases until it is resolved. The bug IDs are sorted alphanumerically. The Caveats section includes the bug ID and a short description of the bug. For details on the symptoms, conditions, and workaround for a specific caveat, you must use the Bug Search Tool.

Cisco Bug Search Tool (BST), the online successor to Bug Toolkit, is designed to improve effectiveness in network risk management and device troubleshooting. You can search for bugs based on product, release, and keyword, and aggregates key data such as bug details, product, and version. For more details on the tool, see the help page located at[http://www.cisco.com/web/applicat/cbsshelp/help.html.](http://www.cisco.com/web/applicat/cbsshelp/help.html)

### **Known Limitations**

#### **High Memory Utilization**

Cisco ISE Version 1.3 and later use RHEL, version 6. You may experience high memory utilization after installing or upgrading to Cisco ISE Version 1.3 or later. However, this does not negatively impact Cisco ISE performance and there are no alarms that are triggered. In case, if the memory usage is consistently above 90% or if there is any performance impact, you can contact Cisco TAC for troubleshooting.

#### **Diffie-Hellman Minimum Key Length**

Connection to LDAPS server might fail if the Diffie-Hellman minimum key length configured on the LDAPS server is less than 1000.

#### **ECDSA Certificates**

Elliptic Curve Digital Signature Algorithm (ECDSA) certificates that are used for EAP authentication are supported only for the endpoints with Android Version 6.x and later.

Cisco ISE supports ECDSA certificates with key lengths of 256 and 384 only. You can select the key length in the **Administration > System > Certificates > Certificate Management > System Certificates** window.

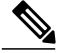

**Note**

Apple iOS is not supported if you use ECDSA as a system certificate. ECDSA certificates are supported only for Android 6.x and Android 7.x.

#### **Cisco Temporal Agent**

We recommend that you run the Cisco Temporal Agent within two minutes of downloading the agent from the Client Provisioning Portal. Otherwise, the Posture Failed Due to Server Issues error message is displayed.

### **Cisco ISE, Release 2.4, Open Caveats**

The following table lists the open caveats in Release 2.4.

**Table 3: Cisco ISE, Release 2.4, Open Caveats**

| Caveat            | <b>Description</b>                                                                                                    |
|-------------------|----------------------------------------------------------------------------------------------------|
| CSCvi36111        | NAS IP Address Tooltip is duplicated for ipv6.                                                                           |
| <b>CSCvi41578</b> | Portal redirection is not supported in Chrome 65<br>for $W\in[0,1]$                                                      |
| <b>CSCvi48276</b> | AMP Adapter is connected even after<br>deregistering/deauthorizing from AMP cloud.                                       |
| <b>CSCvi48298</b> | Policy Hit count value gets nullified while<br>creating new policies in a specific case.                                 |
| <b>CSCvi50979</b> | Machine change password interval should be<br>configurable from advance tuning parameter<br>(Kerberos SSO).              |
| <b>CSCvh07648</b> | Restore/Upgrade fails when authorization policy<br>has an MDM server condition but the respective<br>server is disabled. |
| <b>CSCvi69286</b> | Dashboard > Search : Endpoint details screen<br>does not work in Internet Explorer.                                      |

### **Cisco ISE, Release 2.4, Resolved Caveats**

**Note**

Cisco ISE 2.4 has parity with Cisco ISE 2.0 Patch 6, 2.0.1 Patch 5, 2.1 Patch 6, 2.2 Patch 6, and 2.3 Patch 2

The following table lists the resolved caveats in Release 2.4.

#### **Table 4: Cisco ISE, Release 2.4, Resolved Caveats**

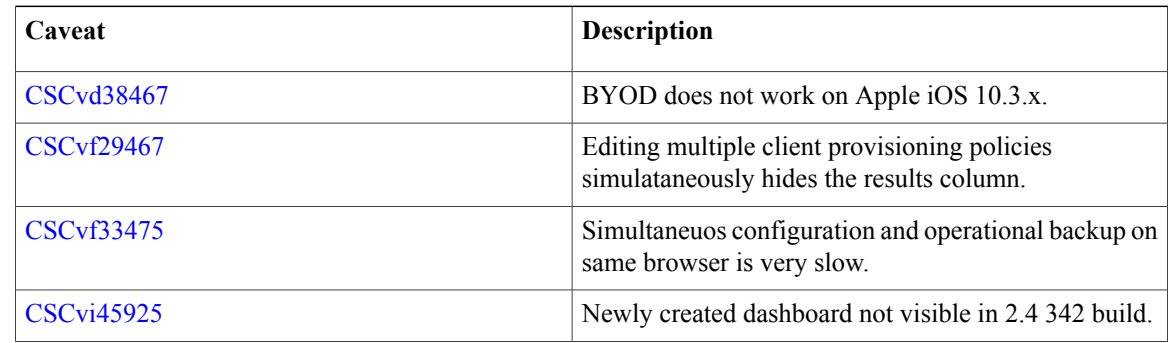

ı

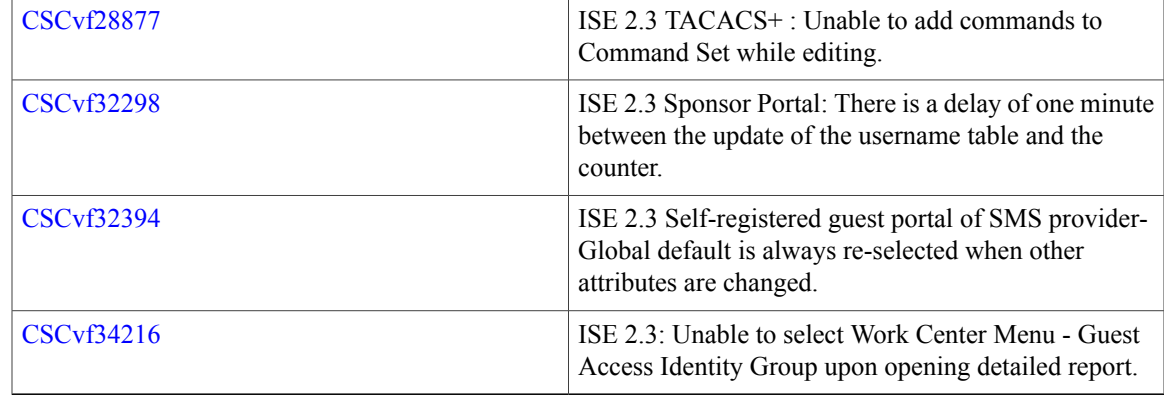

# **Obtaining Documentation and Submitting a Service Request**

Г

For information on obtaining documentation, using the Cisco Bug Search Tool (BST), submitting a service request, and gathering additional information, see What's New in Cisco Product [Documentation.](http://www.cisco.com/c/en/us/td/docs/general/whatsnew/whatsnew.html)

To receive new and revised Cisco technical content directly to your desktop, you can subscribe to the [What's](http://www.cisco.com/assets/cdc_content_elements/rss/whats_new/whatsnew_rss_feed.xml) New in Cisco Product [Documentation](http://www.cisco.com/assets/cdc_content_elements/rss/whats_new/whatsnew_rss_feed.xml) RSS feed. RSS feeds are a free service.

I

Cisco and the Cisco logo are trademarks or registered trademarks of Cisco and/or its affiliates in the U.S. and other countries. To view a list of Cisco trademarks, go to this URL: <https://www.cisco.com/go/trademarks>. Third-party trademarks mentioned are the property of their respective owners. The use of the word partner does not imply a partnership relationship between Cisco and any other company. (1721R)

Any Internet Protocol (IP) addresses and phone numbers used in this document are not intended to be actual addresses and phone numbers. Any examples, command display output, network topology diagrams, and other figures included in the document are shown for illustrative purposes only. Any use of actual IP addresses or phone numbers in illustrative content is unintentional and coincidental.

© 2018 Cisco Systems, Inc. All rights reserved.